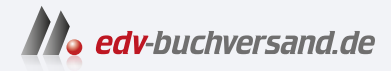

## Einstieg in Ethical Hacking

Penetration Testing & Hacking-Tools für die IT-Security

## DAS INHALTS-VERZEICHNIS **» Hier geht's direkt [zum Buch](https://www.edv-buchversand.de/product/itp-0691/Einstieg%20in%20Ethical%20Hacking)**

Dieses Inhaltsverzeichnis wird Ihnen von www.edv-buchversand.de zur Verfügung gestellt.

## **Inhaltsverzeichnis**

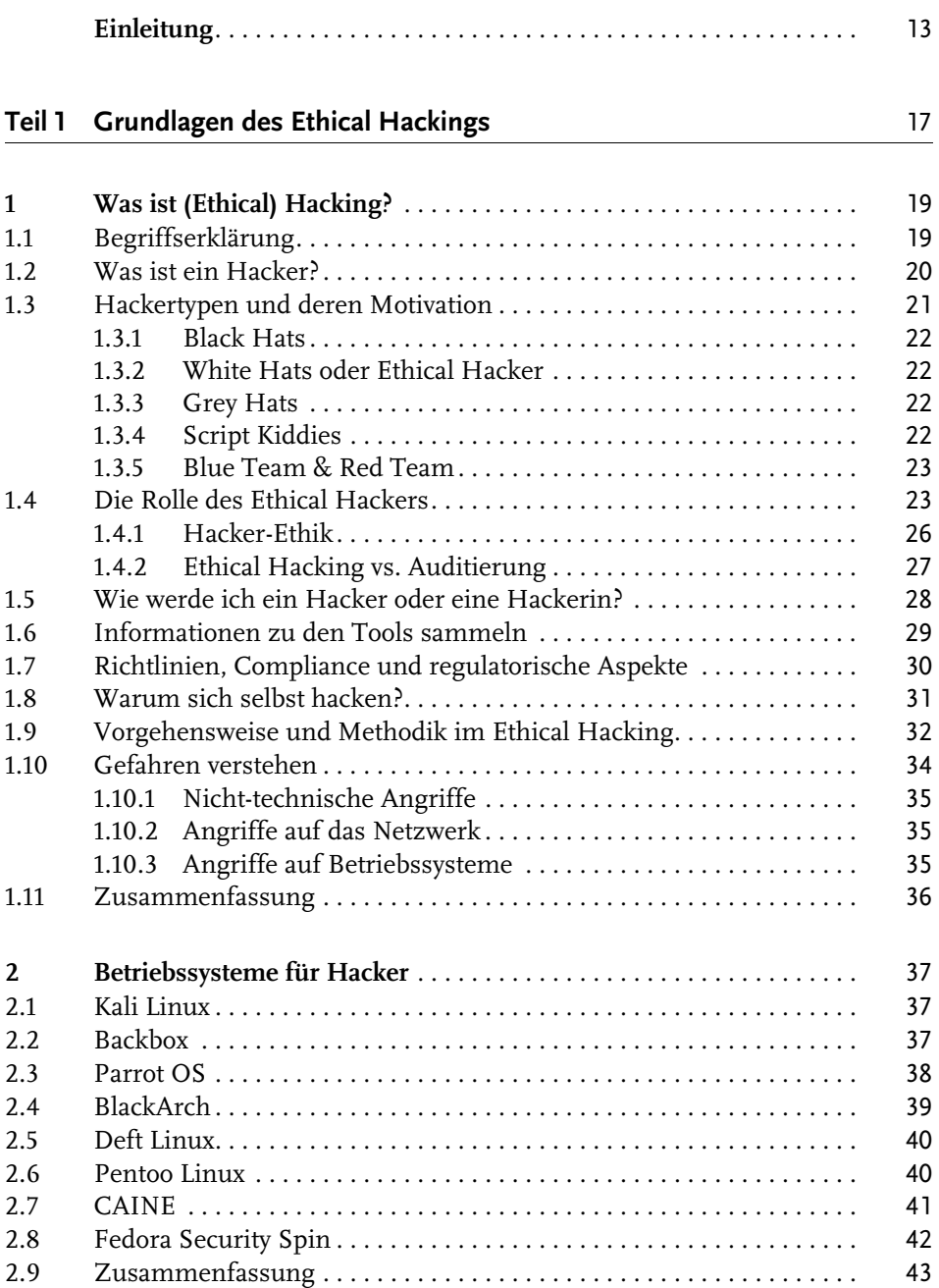

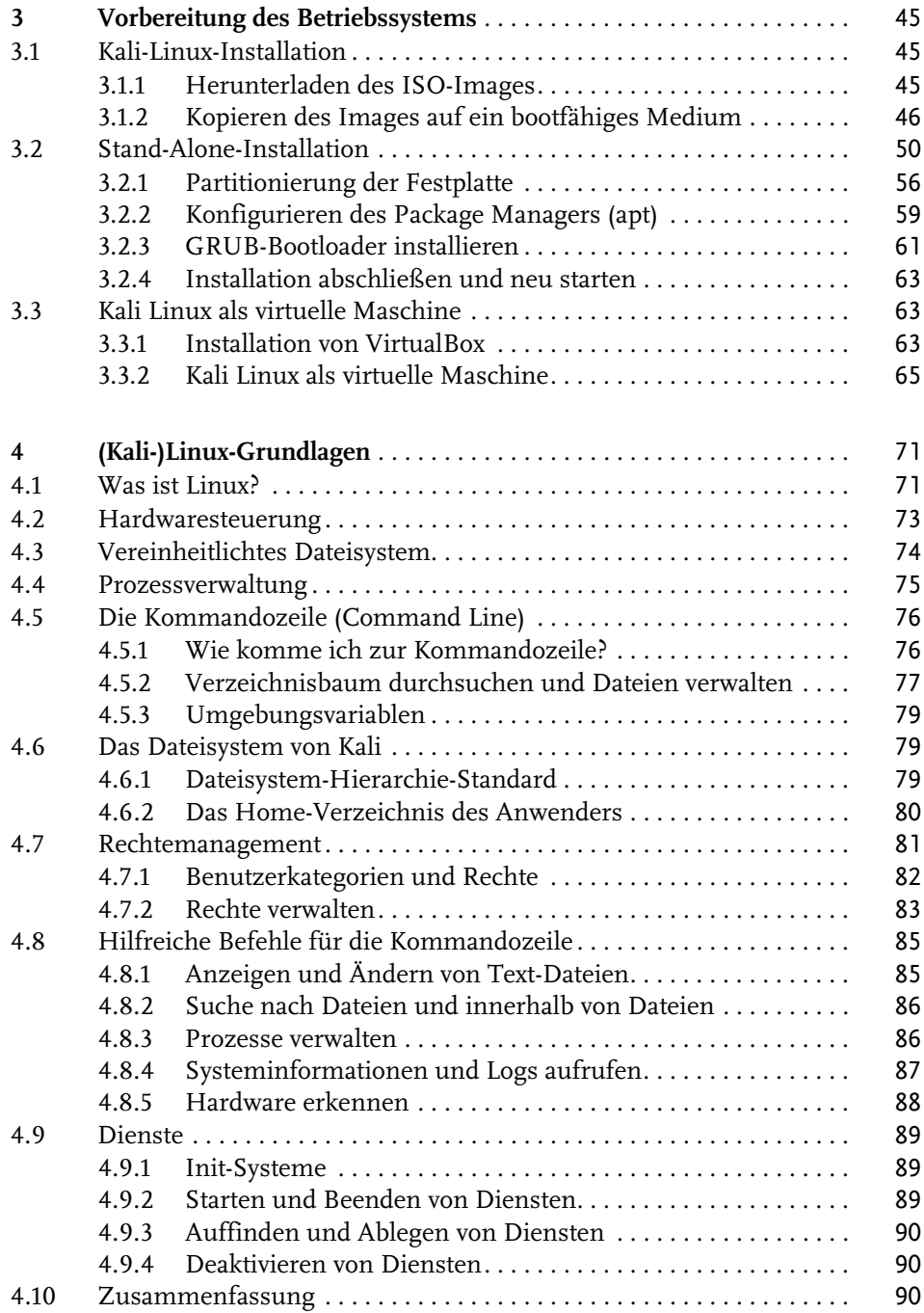

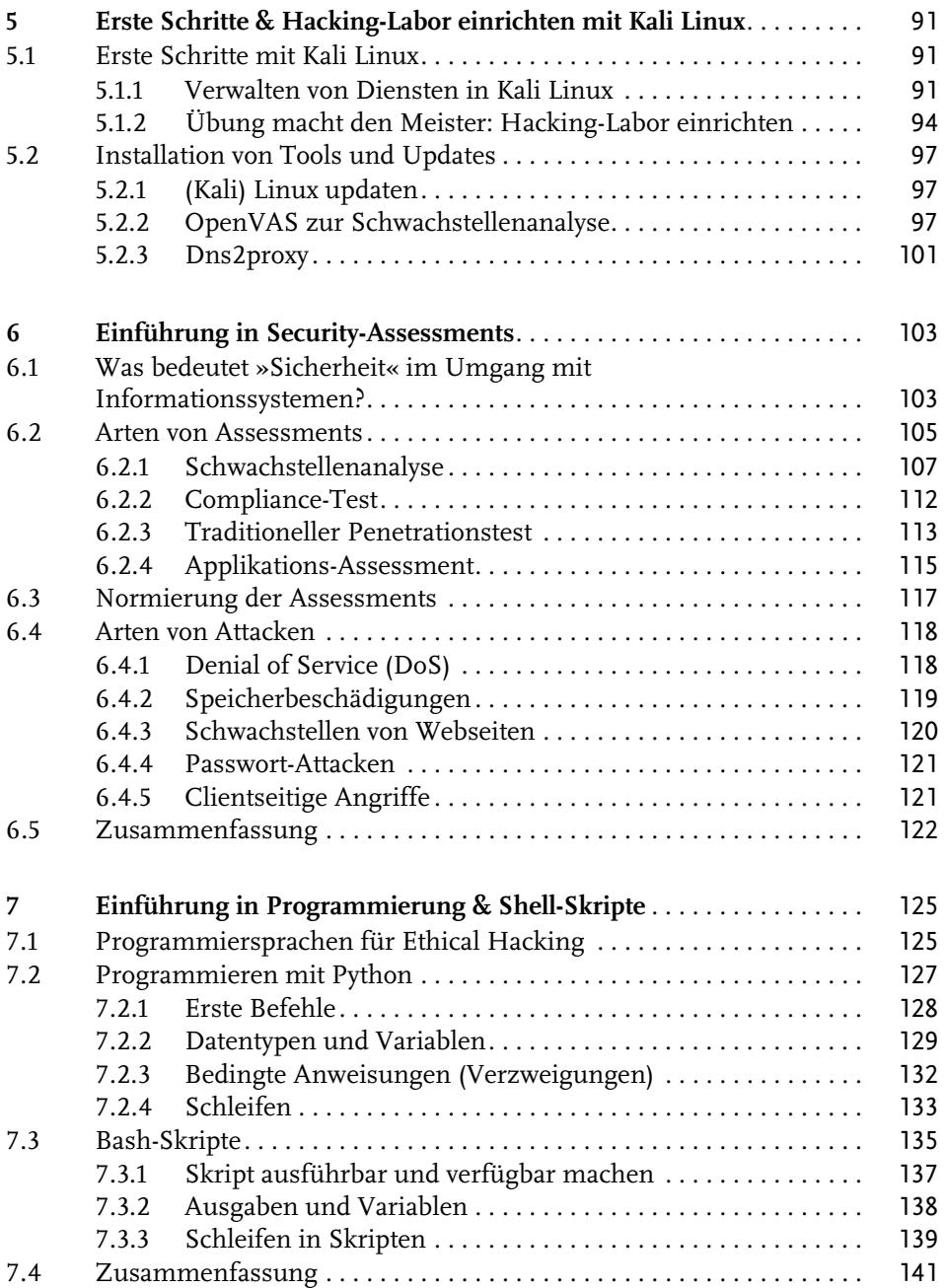

## **Teil 2 Durchführung von Penetrationstests** 143

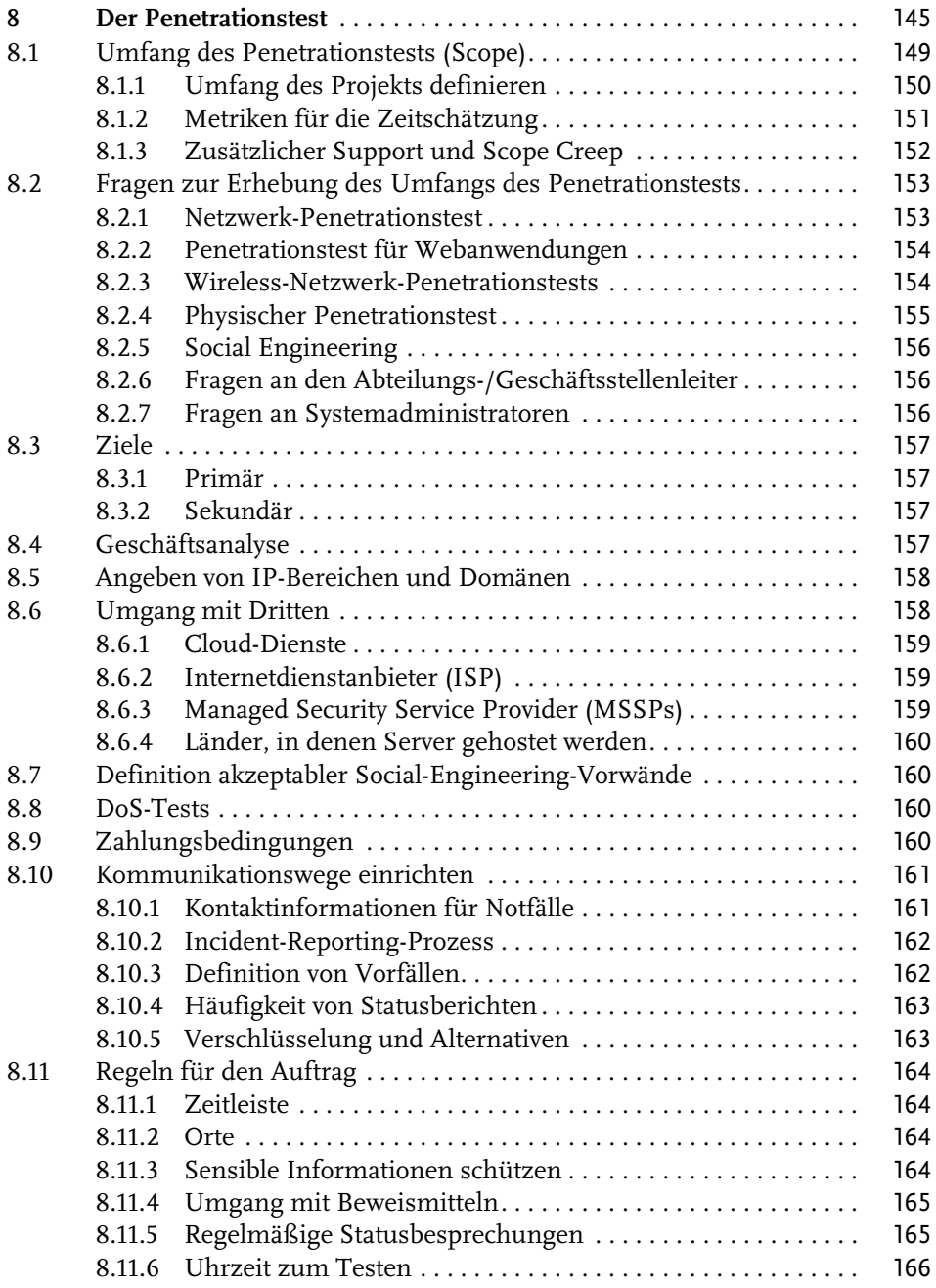

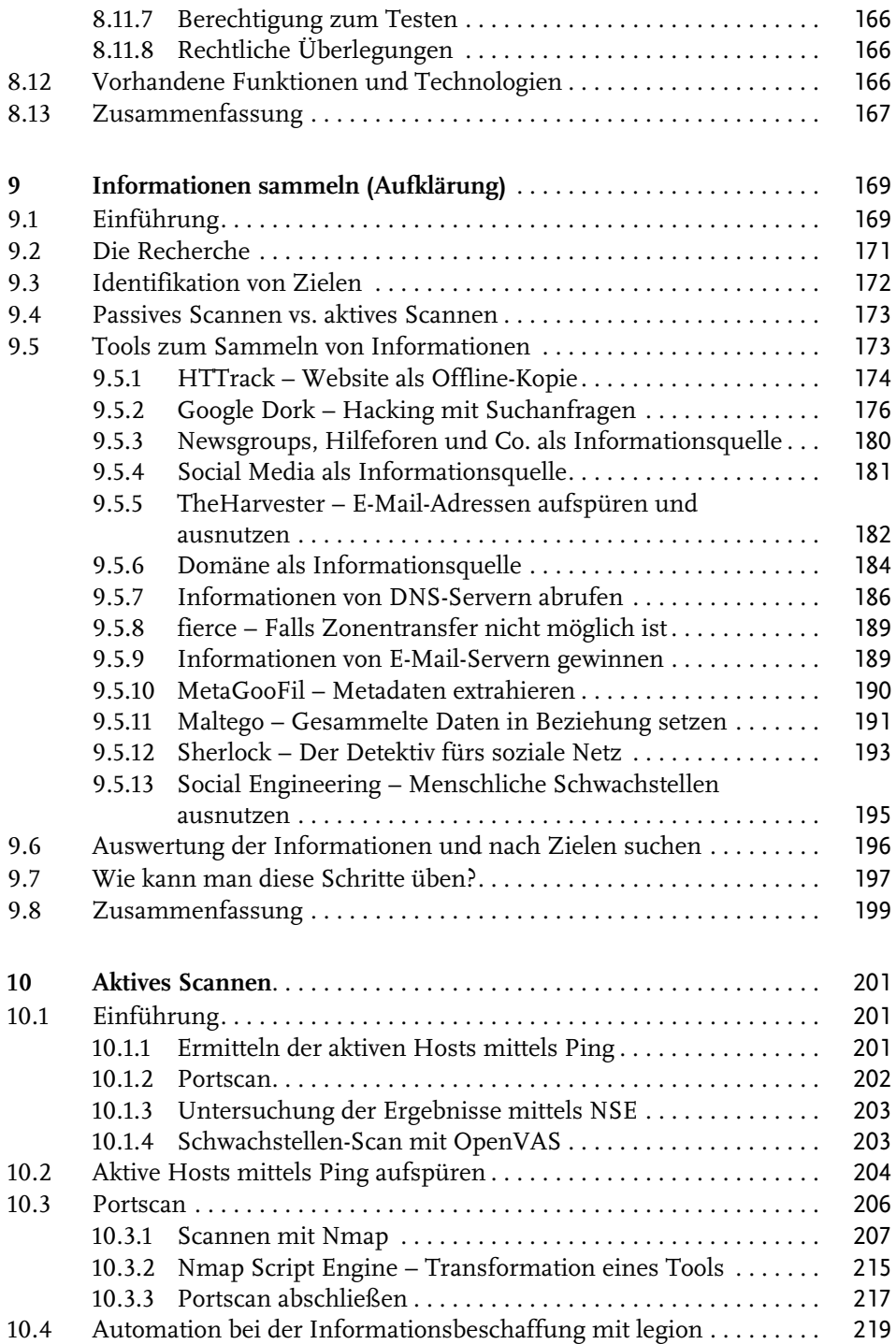

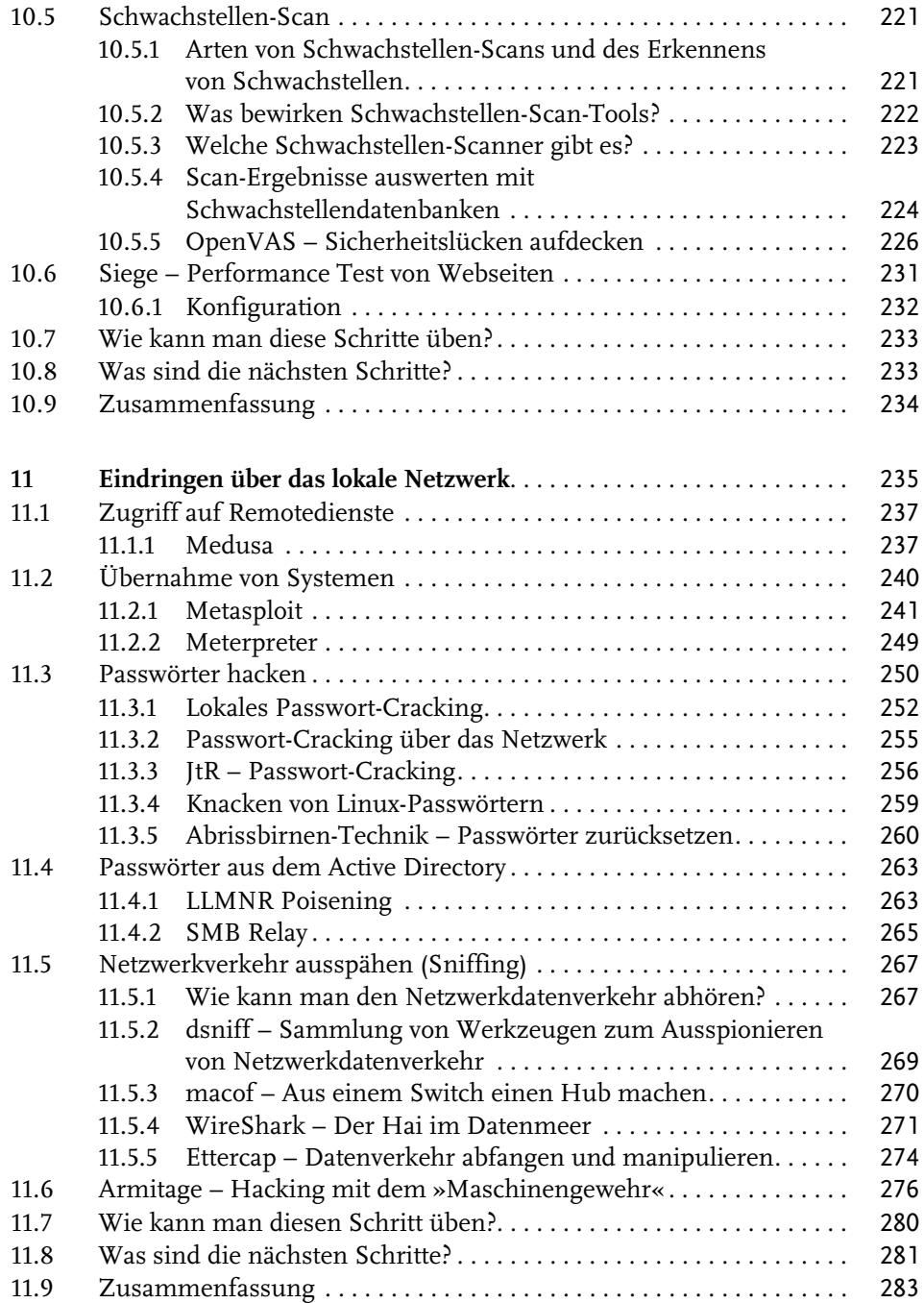

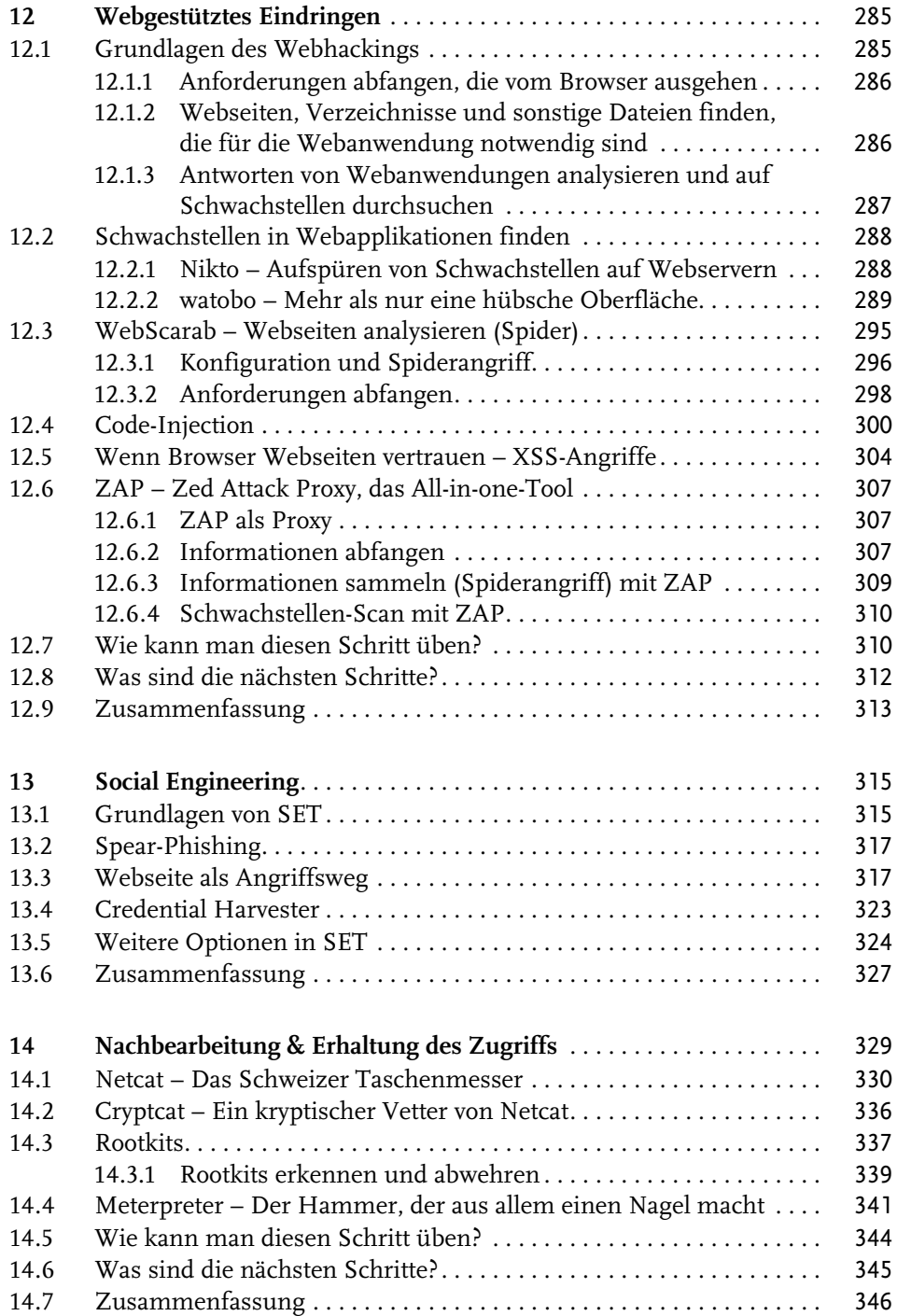

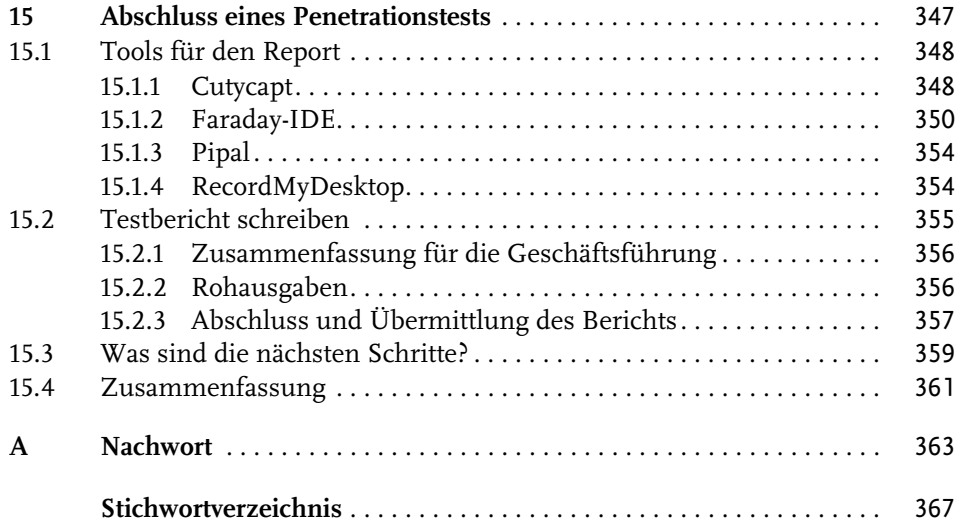